## ISIS Redistribute Static

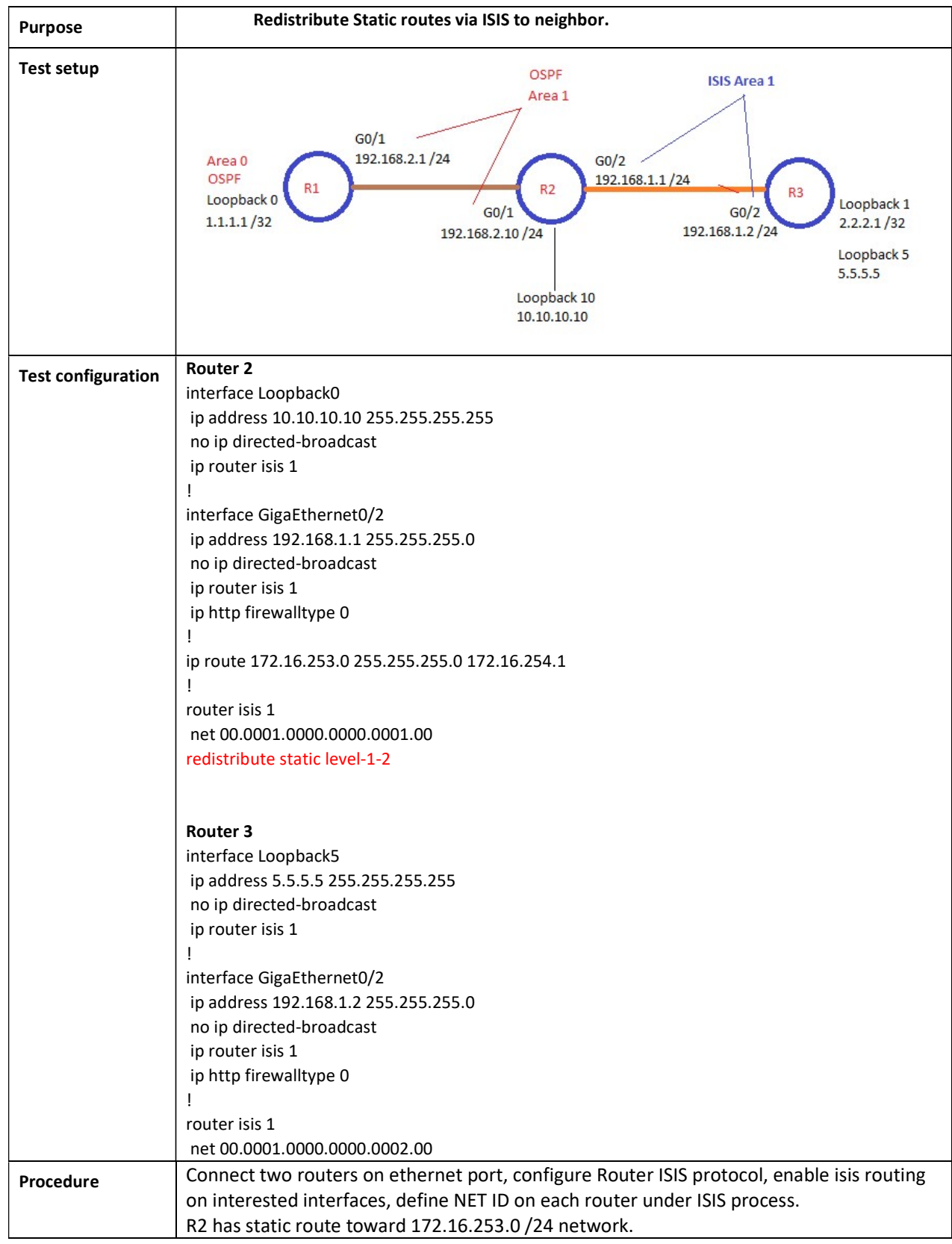

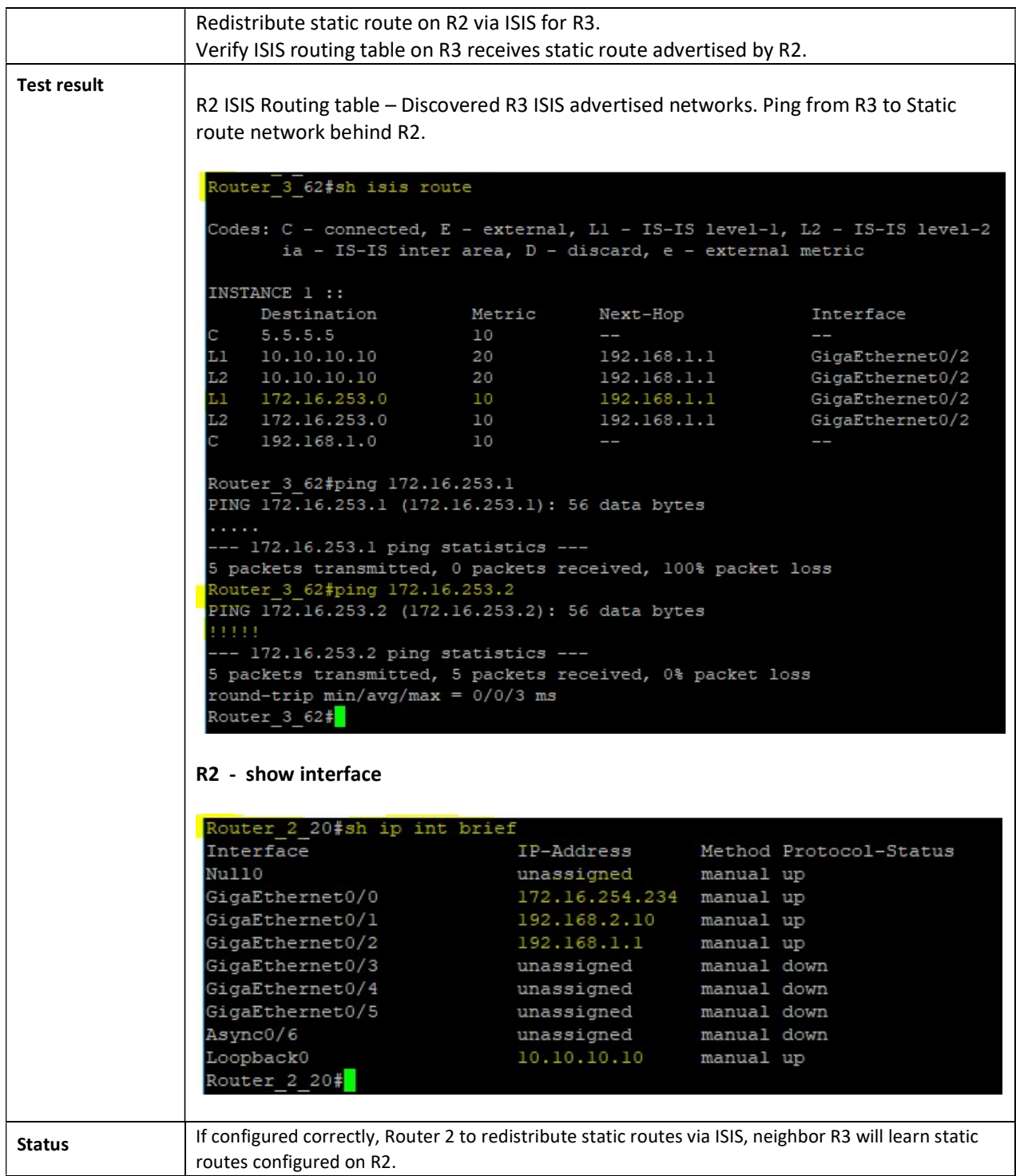